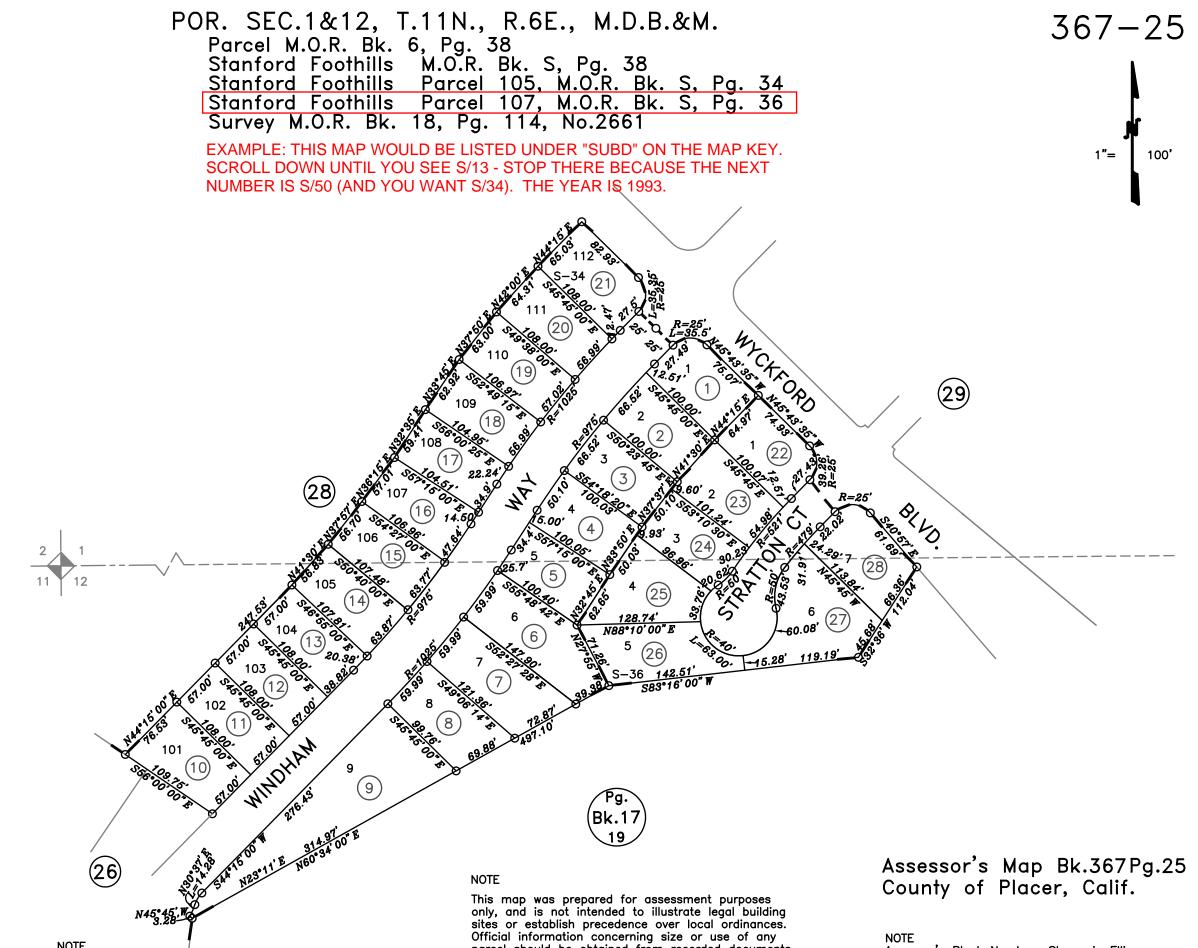

12-19-2005 DEJ Formerly 017-190-042-000 Formerly Por. 017-190-040-000 Page Redrawn Per Basemap Information

All distances on curved lines are chord measurements.

parcel should be obtained from recorded documents and local governing agencies.

Assessor's Block Numbers Shown in Ellipses. Assessor's Parcel Numbers Shown in Circles.